## Lecture 27: Sockets, Application Protocols

David Hovemeyer

April 10, 2024

601.229 Computer Systems Fundamentals

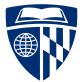

▲ロ ▶ ▲周 ▶ ▲ 国 ▶ ▲ 国 ▶ ● の Q @

#### Today's example code is on course web page in sockets.zip

## Unix sockets

▲□▶ ▲□▶ ▲ 三▶ ▲ 三 ● ● ●

Unix sockets: API to allow programs to communicate over networks

Designed to work with many underlying protocols

Socket = "communications endpoint", appears to process as a file descriptor

Several important kinds of sockets:

- Server socket: used by server to accept connections from clients (not used for actual exchange of data)
- Client socket: used to exchange data between client and server systems

Important socket system calls:

socket: create an unconnected socket

bind: associate a socket with a network interface identified by a network address

listen: make a socket a server socket (to allow incoming connections)

accept: wait for an incoming connection

connect: initiate a connection to a remote system

Socket API designed to work with many underlying network technologies

▲□▶ ▲□▶ ▲□▶ ▲□▶ ▲□ ● ● ●

struct sockaddr: "supertype" for all network addresses

- ► A "type" field is at beginning of struct to distinguish variants
- ► E.g. if type field contains AF\_INET, it's an IP address

struct sockaddr\_in: "subtype" for IP addresses

```
int create_server_socket(int port) {
  struct sockaddr_in serveraddr = {0};
  int ssock_fd = socket(AF_INET, SOCK_STREAM, 0);
  if (ssock_fd < 0)
    fatal("socket failed");</pre>
```

```
if (listen(ssock_fd, 5) < 0) fatal("listen failed");</pre>
```

```
return ssock_fd;
```

}

### Server loop

```
int main(int argc, char **argv) {
 char buf[256];
  int port = atoi(argv[1]);
  int ssock_fd = create_server_socket(port);
 while (1) {
    struct sockaddr in clientaddr;
    int clientfd = accept_connection(ssock_fd, &clientaddr);
    ssize_t rc = read(clientfd, buf, sizeof(buf));
    if (rc > 0) {
      write(clientfd, buf, rc);
    }
    close(clientfd);
  }
}
```

▲ロ ▶ ▲周 ▶ ▲ 国 ▶ ▲ 国 ▶ ● の Q @

Clicker quiz omitted from public slides

Run the server:

```
$ gcc -Wall -o server server.c
$ ./server 30000
```

Test using telnet program:

```
$ telnet localhost 30000
Trying 127.0.0.1...
Connected to localhost.
Escape character is '^]'.
hey there!
hey there!
Connection closed by foreign host.
```

- Reading from socket can return fewer bytes than requested (generally need to call read in a loop)
- Network connections can be broken (need to check result of read and write, error often indicates that the connection no longer exists)

DNS: Domain Name Service

Assign meaningful names (such as ugradx.cs.jhu.edu) to network addresses (such as 128.220.224.100)

▲□▶▲□▶▲≡▶▲≡▶ ≡ めぬる

getaddrinfo: look up network address for hostname

### csapp.h/csapp.c

The textbook (*Computer Systems: A Programmer's Perspective*) includes a library of convenient functions for writing network applications

open\_listenfd: open a server socket given port name as string

open\_clientfd: simplified interface for connecting to a server by specifying host name (or address) and port

<code>rio\_</code> functions: Robust I/O routines, handle looping for short reads/writes and interruptions from signals automatically

- rio\_t: data type wrapping a file descriptor and allowing buffered input
- rio\_readnb: read n bytes from a rio\_t
- rio\_readlineb: read a line of input from a rio\_t

Using these routines can significantly reduce the complexity of implementing network applications in C and C++  $\,$ 

# Application protocols

◆□▶ ◆□▶ ◆ □▶ ◆ □▶ ○ □ ○ ○ ○ ○

Application protocol: determines how data is exchanged by instances of an application program

▲ロ ▶ ▲周 ▶ ▲ 国 ▶ ▲ 国 ▶ ● の Q @

- Usually: a server and a client
- ► Another possibility: peer to peer (P2P) applications

Example: HTTP, HyperText Transport Protocol

Used by web browsers and web servers

Synchronous: The connected peers take turns talking

 Asynchronous protocols: possible, but significantly more complicated to implement

Client/server protocol: client sends request, server sends response

Repeat as necessary

Message format: both peers must be able to determine where each message starts and ends

Also, each peer must be able to determine the meaning of each received message

Text-based protocols are common because they are easy to debug and reason about

A synchronous client/server protocol used by web browsers, web servers, web clients, and web services

HTTP 1.1: https://tools.ietf.org/html/rfc2616

Client sends request to server, server sends back a response

Each client request specifies a verb (GET, POST, PUT, etc.) and the name of a resource

Requests and responses may have a body containing data

The body's content type specifies what kind of data the body contains

Command:

curl -v http://placekitten.com/1024/768 -o kitten.jpg

▲□▶ ▲□▶ ▲□▶ ▲□▶ ▲□ ● ● ●

Request sent by curl program:

GET /1024/768 HTTP/1.1 Host: placekitten.com User-Agent: curl/7.58.0 Accept: \*/\*

Request is sent via a TCP connection to port 80

```
Response sent by placekitten.com:
   HTTP/1.1 200 OK
   Date: Wed, 13 Nov 2019 12:33:20 GMT
   Content-Type: image/jpeg
   Transfer-Encoding: chunked
   Connection: keep-alive
   Set-Cookie: __cfduid=de2a22cdd3ed939398e0a56f41ce0e4a31573648400; expires=
   Access-Control-Allow-Origin: *
   Cache-Control: public, max-age=86400
   Expires: Thu, 31 Dec 2020 20:00:00 GMT
   CF-Cache-Status: HIT
   Age: 51062
   Server: cloudflare
   CF-RAY: 5350c608682a957e-TAD
```

Headers were followed by a body containing 40,473 bytes of binary data

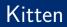

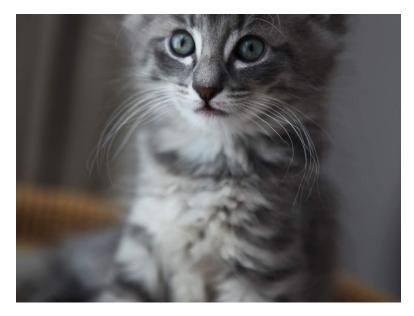

・ロト・日本・モート・ヨー うくぐ

## Slightly more complete example

▲□▶ ▲圖▶ ▲ 臣▶ ▲ 臣▶ ― 臣 … のへぐ

### A simple client/server implementation

- Limitations of previous server.c example:
  - Only echoes back client message
  - No mechanism to request server to shut down
  - Uses raw system calls, code is somewhat complicated

#### "Addition server":

- Reads integer values, computes the sum, sends sum back to client
- Client can sent quit message
- Implemented using csapp functions: code is less complicated, more robust

▲□▶ ▲□▶ ▲ 三▶ ▲ 三▶ ▲ 三 ● ● ●

Better starting point for your own clients and servers

#### Server main function

}

```
int main(int argc, char *argv[]) {
    if (argc != 2) { fatal("Usage: ./arithserver <port>"); }
```

```
int server_fd = open_listenfd(argv[1]);
if (server_fd < 0) { fatal("Couldn't open server socket\n"); }</pre>
```

```
int keep_going = 1;
while (keep_going) {
    int client_fd = Accept(server_fd, NULL, NULL);
    if (client_fd > 0) {
        keep_going = chat_with_client(client_fd);
        close(client_fd); // close the connection
    }
}
close(server_fd); // close server socket
return 0;
```

```
・ロト・日本・日本・日本・日本・日本
```

- Uses open\_listenfd to create server socket (csapp function)
- ► In main loop:
  - Call Accept to wait for client to connect (csapp function)
  - Call chat\_with\_client to read and decode request, do computation, send response back to client

▲□▶ ▲□▶ ▲□▶ ▲□▶ ▲□ ● ● ●

chat\_with\_client can return 0 to end loop and shut down server

#### Server chat\_with\_client function

```
int chat with client(int client fd) {
 rio_t rio; int sum = 0, val;
 rio readinitb(&rio, client fd);
  // Read line from client
  char buf[1024];
  ssize_t rc = rio_readlineb(&rio, buf, sizeof(buf));
  if (rc < 0) { return 1; } // error reading data from client
  if (strcmp(buf, "quit\n") == 0 || strcmp(buf, "quit\r\n") == 0) {
   return 0;
 } else {
   FILE *in = fmemopen(buf, (size t) rc, "r");
    while (fscanf(in, "%d", &val) == 1) { sum += val; }
   fclose(in):
    snprintf(buf, sizeof(buf), "Sum is %d\n", sum);
   rio_writen(client_fd, buf, strlen(buf));
   return 1;
  }
}
```

▲□▶ ▲□▶ ▲ 三▶ ▲ 三▶ 三 のへぐ

#### Use a rio\_t object and rio functions for I/O

▶ rio = "robust I/O"

- Unbuffered reads/writes, ensures all data is read/written
- Buffered reads (e.g., rio\_readlineb to read a complete input line)
- More suitable for network communication than C standard I/O: thread safe, buffered reads can be freely mixed with unbuffered reads
- ▶ Read message from client, scan for integer values, send sum as response
  - A more realistic implementation would have a loop to allow client to send multiple requests

Running the server:

```
$ ./arithserver 40000
```

Testing using telnet:

```
$ telnet localhost 40000
Trying 127.0.0.1...
Connected to localhost.
Escape character is '^]'.
1 2 3
Sum is 6
Connection closed by foreign host.
```

telnet is quite useful for connecting to servers which support a plaintext-based protocol

#### Client implementation

```
int main(int argc, char *argv[]) {
  if (argc != 4) { fatal("Usage: ./arithclient <hostname> <port> <message>"); }
  int fd = open_clientfd(argv[1], argv[2]);
  if (fd < 0) { fatal("Couldn't connect to server"); }</pre>
  rio_writen(fd, argv[3], strlen(argv[3])); // send message to server
  rio writen(fd, "n", 1);
 rio_t rio;
                                             // read response from server
  rio_readinitb(&rio, fd);
  char buf[1000];
  ssize_t n = rio_readlineb(&rio, buf, sizeof(buf));
  if (n > 0) {
                                             // print response
   printf("Received from server: %s", buf);
  }
  close(fd):
 return 0;
}
```

◆□▶ ◆□▶ ◆□▶ ◆□▶ □ のQ@

Use open\_clientfd to connect to server (csapp function)

▲□▶ ▲□▶ ▲□▶ ▲□▶ ▲□ ● ● ●

- rio\_writen to send data to server
- rio\_readlineb to receive response from server